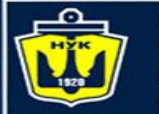

**НАЦІОНАЛЬНИЙ YHIBEPCUTET КОРАБЛЕБУДУВАННЯ** IMEHI ADMIPAJA MAKAPOBA

# Java 8,9,10 Lambda Expressions and You

1

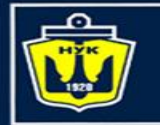

**НАЦІОНАЛЬНИЙ YHIBEPCMTET КОРАБЛЕБУДУВАННЯ MEHI AAMIPAJA MAKAPOBA** 

## Life before Java 8

## Extracting employee names

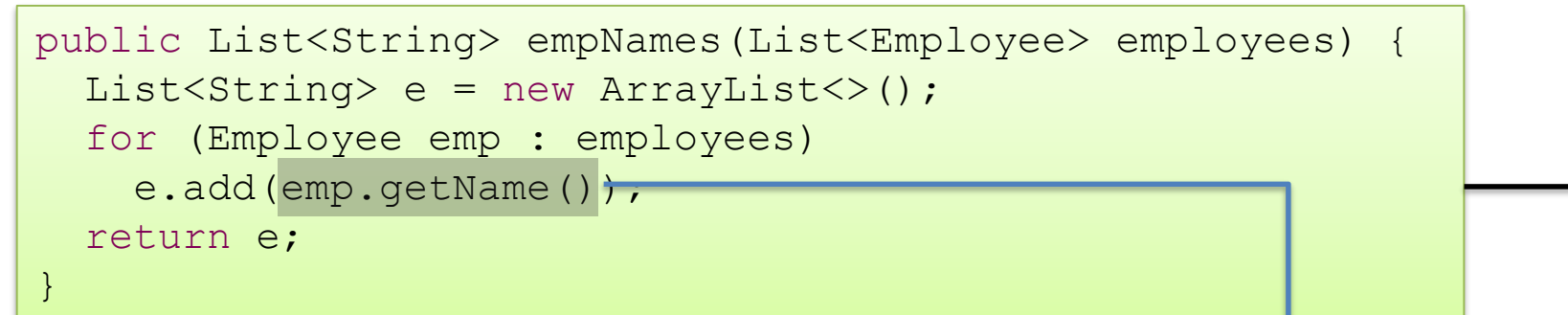

## Extracting employee ages

### Variation Duplication

2

public List<Integer> empAges(List<Employee> employees) { List<Integer>  $e = new ArrayList$ <>(); for (Employee emp : employees) e.add(emp.getAge()); return e; }

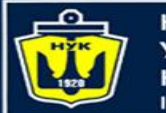

**НАЦІОНАЛЬНИЙ УНІВЕРСИТЕТ КОРАБЛЕБУДУВАННЯ MEHI ADMIPAJA MAKAPOBA** 

Life before Java 8 (cont.)

## Lets identify the control structure, and extract the behavior into an object

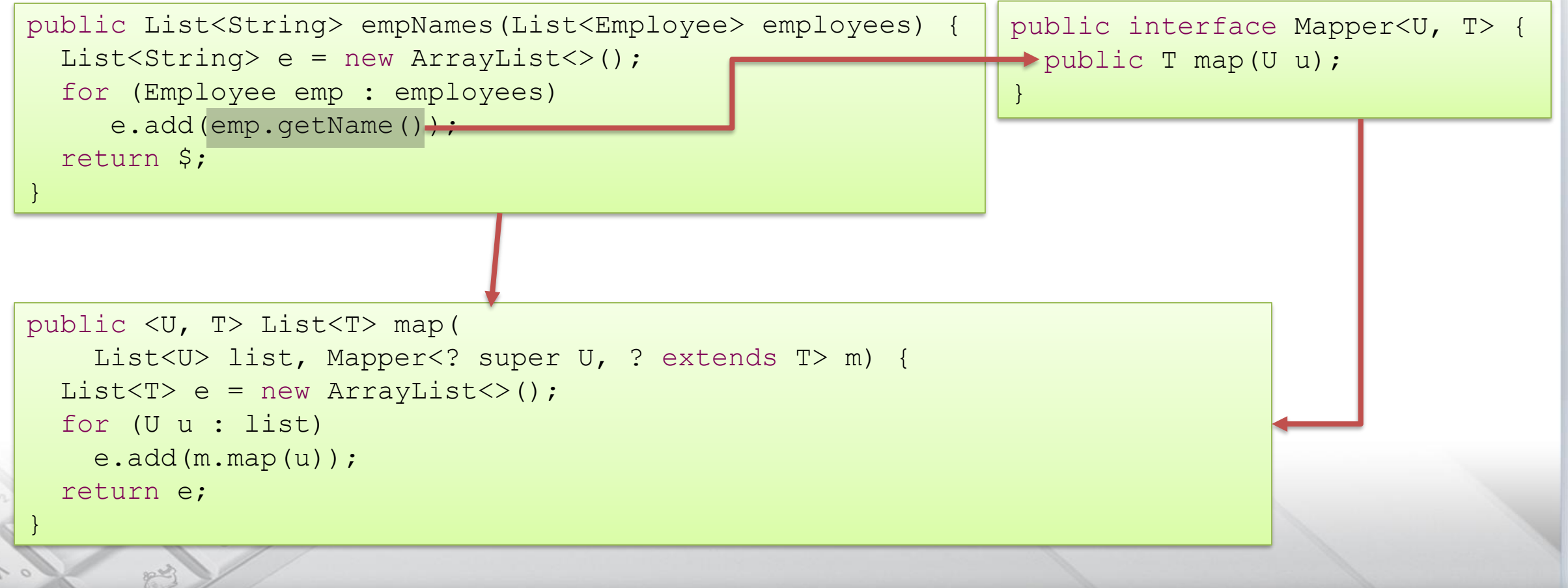

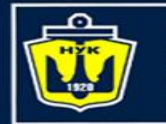

**НАЦІОНАЛЬНИЙ YHIBEPCИTET КОРАБЛЕБУДУВАННЯ MEHI ADMIPAJA MAKAPOBA** 

# Life before Java 8 (cont.)

### Extracting employee names

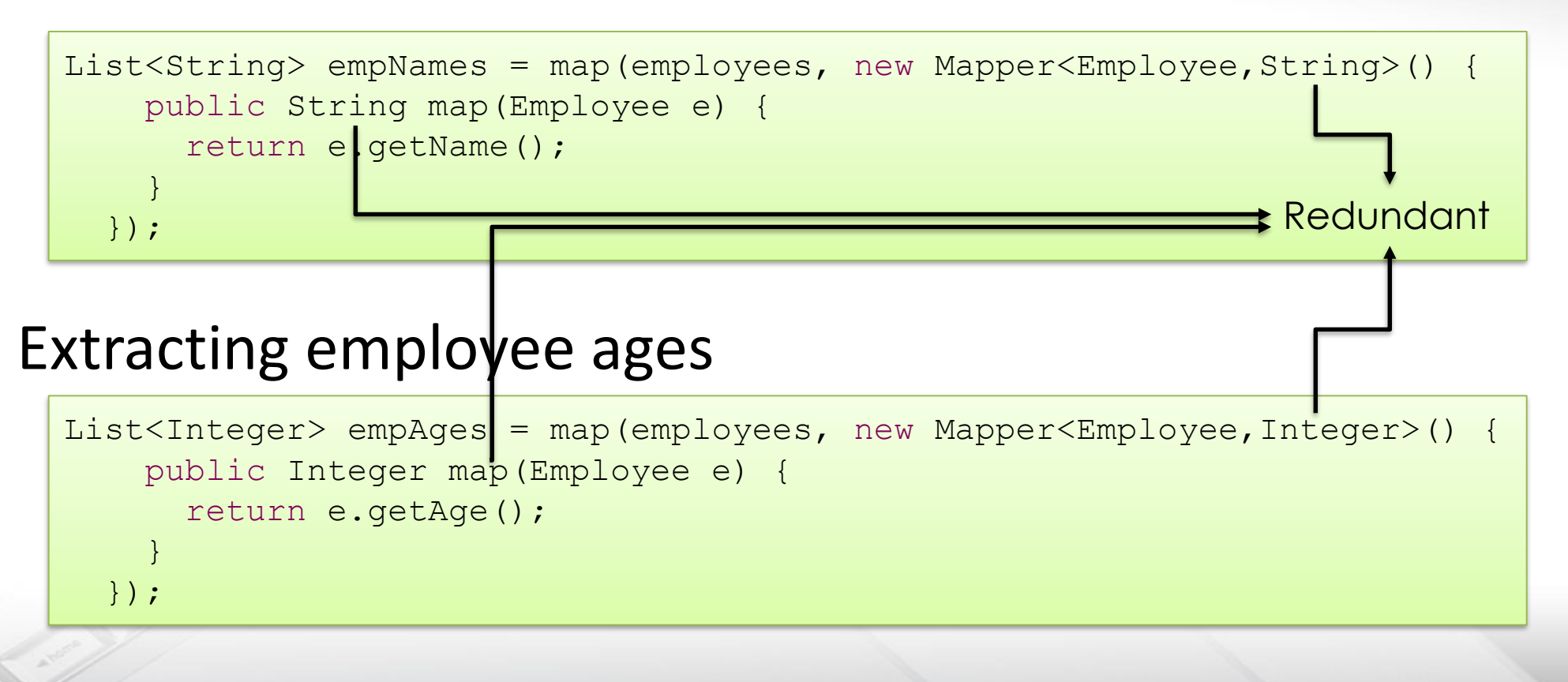

4

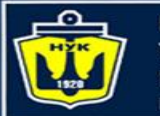

**НАЦІОНАЛЬНИЙ** ΑΠΜΙΡΑΠΑ ΜΑΚΑΡΟΒΑ

# In the Kingdom of Nouns

We removed the code duplication, but this is still very verbose...

- Semantically, map is a **higher level function**
	- This means that it accepts a function as an **argument** (or returns a function)
- Syntactically, functions do not exist as first class entities
	- All verbs (functions) have be accompanied by a noun (class)
	- http://steve-yegge.blogspot.co.il/2006[/03/execution-in-kingdom-of-nouns.html](http://steve-yegge.blogspot.co.il/2006/03/execution-in-kingdom-of-nouns.html)
- Prior to Java 8, Java was the only programming language in popular use without anonymous functions / blocks / lambdas / function pointers
	- This is **not** purely a **syntactic** issue; Java also lacked proper support for such function in its **collections** and **standard libraries**
	- Some libraries, like [Guava,](https://github.com/google/guava) attempted to fill the void

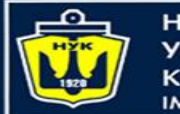

НАЦІОНАЛЬНИЙ **«ОРАБЛЕБУДУВАННЯ МЕНІ АДМІРАЛА МАКАРОВА** 

## Enter Java 8!

• Extracting employee names:

List<String> empNames = employees.stream() .map( $x \rightarrow x.\text{qetName}()$ ) .collect(Collectors.toList());

• Extracting employee ages:

List<Integer> empAge = employees.stream() .map(Employee::getAge) // method reference instead of lambda .collect(Collectors.toList());

- Still very verbose compared to other languages (C#, Scala, Python)
	- "boiler-plate" ratio lessens when we compose actions (see later)

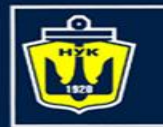

НАШОНАЛЬНИЙ A DMIPA DA MAKAPOR

## Let's take a deeper look…

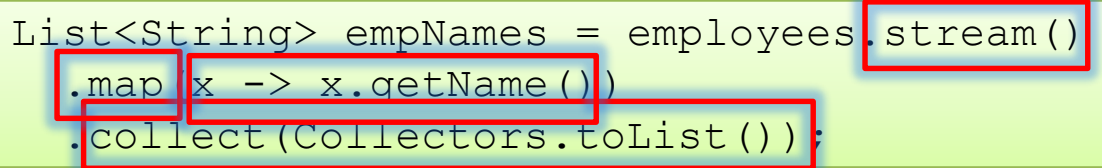

- stream() is a **default** method of List
- $\blacksquare$  map is a higher level function of Stream
- x -> x.getName() is a **lambda expression**
- collect turns the Stream back to a normal Collection (in our case, a List)
- **Det's go over each of these terms one by one**

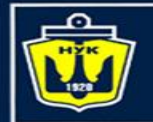

НАЦІОНАЛЬНИЙ **КОРАБЛЕБУДУВАННЯ МЕНІ АДМІРАЛА МАКАРОВА** 

## **default** Methods

```
List <String> empNames = employees strean().map(x \rightarrow x.\text{getName}())
  .collect(Collectors.toList());
```
**default** methods are (default) implementations for **interfaces**

■ Can be **overridden** extending interfaces and implementing classes

```
interface Foo {
 void a(); // regular abstract method
 default void b() { // can also be overriden
    System.out.println("I'm a default method!");
  }
}
```
■ Adds new functionality to an existing interface without **breaking** all client code

■ In our case, we added the stream () method to **Collection** 

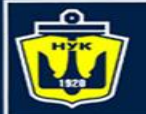

## Comparison to other languages / features

- So is this the same as **multiple inheritance**?
	- Nope; more similar to **Traits**
	- There is neither **conflict resolution** nor **constructors**, so the model is much **simpler**
- So are these **extension methods** (a la C#)?
	- No, because extension methods are actually **syntactic sugar** for **static decorators**
	- *You* can't add methods to library classes (e.g., in C# you can add extension methods to **String**).
- $\blacktriangleright$  Solutions in other languages
	- $\blacktriangleright$  Ruby mixins
	- $\blacktriangleright$  Python/Javascript monkey patching
	- Scala implicits / pimp my library
	- $\blacktriangleright$  Haskell type classes

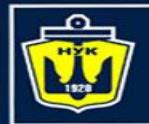

НАЦІОНАЛЬНИЙ **КОРАБЛЕБУДУВАННЯ МЕНІ АДМІРАЛА МАКАРОВА** 

# Higher order functions

```
List<String> empNames = employees.stream()
  \frac{1}{2}.map\frac{1}{2} -> x.getName())
  .collect(Collectors.toList());
```
- $\blacksquare$  map is a higher order function in stream
	- $\blacktriangleright$  A function that takes a function
- Other higher order functions in Stream
	- filter, map, flatMap, sorted, reduce, ...
- $\blacktriangleright$  Similar libraries in other languages
	- **D** LINQ in C#, itertools in Python, Enumerable in Ruby, etc.

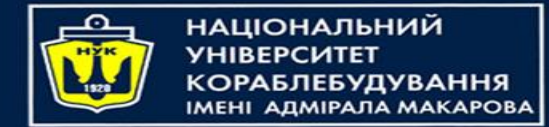

## **Stream**s

- Stream is the **gateway** to the "functional collections" in Java 8 ■ Provide a **uniform API** (why is this important?)
- We only iterate over a stream once, even if we have two or more higher level functions
- This is because streams are **lazily evaluated**
	- Until we **collect** (or form some other **reduction**), no iteration takes place
	- **collect** is a form of **mutable reduction**
		- $\blacktriangleright$  i.e., it reduces to a mutable container
		- Other reductions include forEach and, well, reduce
- Streams also give us "free" **parallelization** (why is it so easy?)

```
List<String> empNames = employees.stream()
  .parallel()
  map(x -> x.getName())
```
.collect(Collectors.toList());

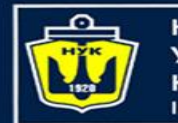

НАЦІОНАЛЬНИЙ К**ОРАБЛЕБУДУВАННЯ МЕНІ АДМІРАЛА МАКАРОВА** 

## **Stream**s: Caveats

- Streams are "single serving" only!
	- This code will throw an exception:

```
Stream<Student> stream = students.stream();
Stream<String> names = stream.map(Student::getName);
Stream<Integer> ages = stream.map(Student::getAge);
```
#### – This too:

```
Stream<String> names = students.stream.map(Student::getName);
stream.forEach(this::printStudent);
stream.forEach(this::addStudentToDatabase);
```
- Avoid returning Stream from a **public** function, or keeping one as a field,
	- An Iterable or Collection is usually more suitable
	- Although there are some (rare) cases where it's appropriate, there are usually better (monadic) types

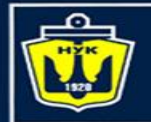

НАЦІОНАЛЬНИЙ **УНІВЕРСИТЕТ КОРАБЛЕБУДУВАННЯ МЕНІ АДМІРАЛА МАКАРОВА** 

# Lambdas and SAMs

```
\blacksquare The signature for map is:
   map(Function<? super T,? extends R> mapper)
■ And here is the signature for Function (default methods retracted):
 An interface which has single abstract (i.e., non-default) method (often abbreviated 
   SAM) can be called a functional interface
■ Lambdas are just syntactic sugar for implementing functional interfaces
List<String> empNames = employees.stream()
  .map x \rightarrow x \cdot getName().collect(Collectors.toList());
    interface Function<T, R> { R apply(T t); }
```
- $\blacksquare$  Method reference  $(::)$  and lambdas are interchangeable, where applicable
- References are considered "more elegant" (as we will see later)
- So is Java a **functional** language now?
	- Functions aren't first-class citizens; functions aren't even a proper part of the Java language, just a standard library **interface**
	- Although an alternative interpretation could argue that interfaces are the new functions

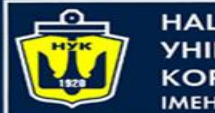

**НАШОНАЛЬНИЙ YHIBEPCUTET КОРАБЛЕБУДУВАННЯ** IMEHI AДMIPAЛA MAKAPOBA

# Lambdas (cont.)

This design choice has a great pro: we can also use lambda with legacy API!

■ Old code

```
new Thread(new Runnable() {
  @Override
 public void run() {
    System.out.println("Kill me :[");
  }
}).start();
```
#### • New code

new Thread(() -> System.out.println("PARTEH! :D|-< :D/-< :D\-<)).start();

 $\blacktriangleright$  We can use the convenience  $\theta$  Functional Interface annotation to tell the compiler that the interface should be functional (a la @Override)

```
@FunctionalInterface
interface Foo { void bar(); void bazz(); } // won't compile
```
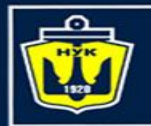

**НАЦІОНАЛЬНИЙ КОРАБЛЕБУДУВАННЯ MEHI ADMIPAЛA MAKAPOBA** 

### More API examples

#### What's this?

#### ■ Assure we are not hiring anyone underage

```
assert employees.stream().noneMatch(x -> x.age < 18);
```
 $\blacktriangleright$  Find the highest paid individual in the company

Optional<Employee> opt = employees.stream().maxBy( $(x, y)$  -> x.salary - y.salary);

- What is returned if the list is **empty**?
- Instead of working with null, a new type Optional<T> is returned
	- **Optional<T>** can be present (i.e. not **null**) or empty (i.e. **null**)
	- Has a method get () that returns **T** or throws an exception

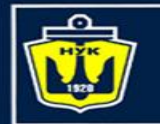

НАЦІОНАЛЬНИЙ **СОРАБЛЕБУДУВАННЯ АЛМІРАЛА МАКАРОВА** 

## Wait, what's wrong with nulls?

### **[The billion dollar mistake](https://en.wikipedia.org/wiki/Tony_Hoare#Apologies_and_retractions)**

- **null**s are incredibly dangerous!
	- Often **unchecked** until **used**
		- a "sleeper agent" that destroys the application, its origin is hard to trace
	- By returning an Optional, we are **explicit** in our result type

**Types are better than comments!**

Optional also has **higher order functions**

```
Optional<Employee> richest = …
Optional<Integer> ageOfRichest = richest.map(Employee::getAge);
```
### $\blacktriangleright$  filter will return empty if the predicate returns **false**

richestEmployee.filter( $x \rightarrow x \cdot a$ ge >= 18);

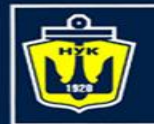

**НАЦІОНАЛЬНИЙ УНІВЕРСИТЕТ КОРАБЛЕБУДУВАННЯ IMEHI AAMIPAJA MAKAPOBA** 

Composing Optionals

### Optionals **compose** using **flatMap**

```
// working with nulls
```

```
Student s = qetStudent();
```

```
if (s == null)
```

```
return null;
```

```
Course c = s.getCourse("Software Design");
```

```
if (c == null)
```

```
return null;
```

```
Exam e = c \cdot qet \text{ModelA} () ;
```

```
if (e == null)
```

```
return null;
return e.getGrade();
```
// but if we returned Optionals… getStudent()

- .flatMap(Student::getCourse)
- .flatMap(Course::getMoedA)
- .flatMap(Exam::getGrade)

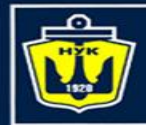

**НАЦІОНАЛЬНИЙ YHIBEPCMTET КОРАБЛЕБУДУВАННЯ IMEHI AAMIPAJA MAKAPOBA** 

## A more complex example

• Get Ukrainian students with a top grade sorted by name in

Sorts in place! Why is this bad?

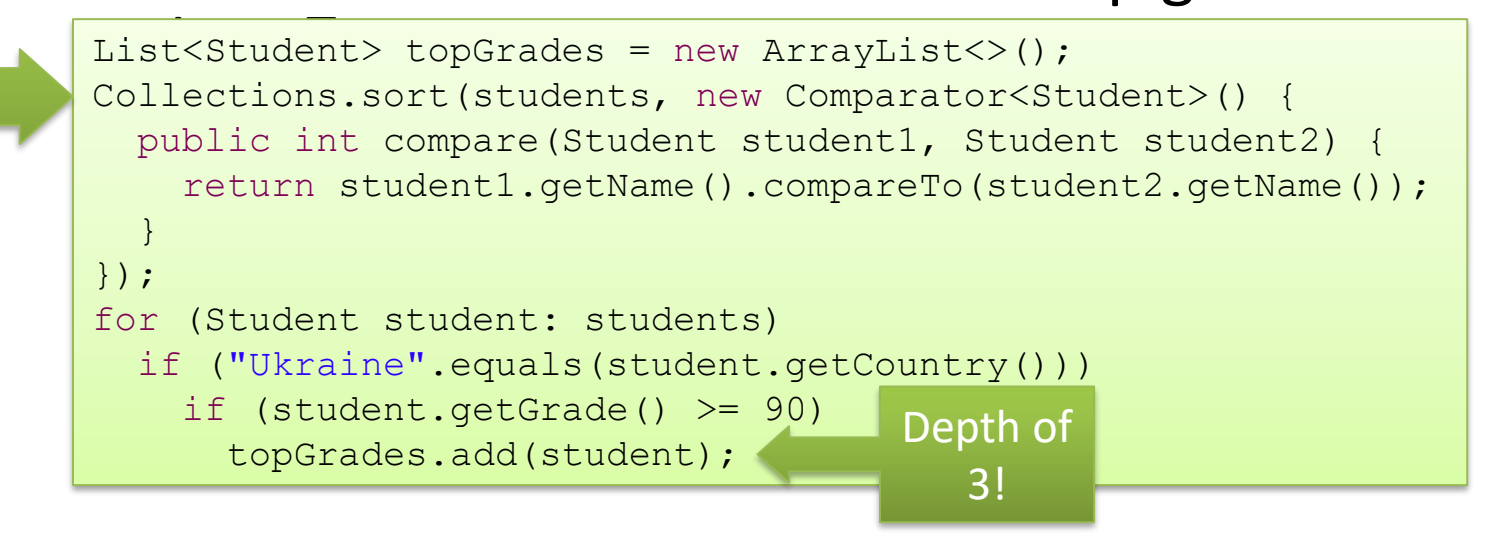

List<Students> topStudents = students.stream()<br>filter(x -> "Ukraine".equals(x.getCountry()

- .filter(x -> "Ukraine".equals(x.getCountry()))
- .filter( $x \rightarrow x.\text{getGrade}$ ) >= 90)
- .sorted(Comparator.comparing(Student::getName)) .collect(Collectors.toList());

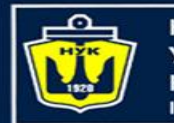

**НАЦІОНАЛЬНИЙ ОРАБЛЕБУДУВАННЯ** АЛМІРАЛА МАКАРОВА

# Other cool tricks

#### ■ Sum of all salaries in the company with "map-reduce"

```
employees.stream()
```

```
.mapToInt(Employee::getSalary)// note the mapToInt... why?
```

```
.reduce(0, Integer::sum)
```
// could also be done with Lambdas, or simply .sum()

#### ■ Count the number of employees **by** rank

Map<Rank, Long> countByRank = employees.stream().collectors( Collectors.groupingBy(Employee::getRank, Collectors.counting());

Streams **compose** using **flatMap** too!

```
List<Student> allIsraeliStudents = universities.stream()
```
- .flatMap( $u \rightarrow u$ .getFaculties().stream())
- .flatMap(f  $\rightarrow$  f.getStudents().stream())

```
.collect(Collectors.toList());
```
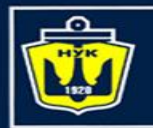

НАЦІОНАЛЬНИЙ ΑΠΜΙΡΑΠΑ ΜΑΚΑΡΟΒΑ

## Declarative versus Imperative programming

Streams and Optionals are an example of moving from **imperative** code to **declarative** code

- In imperative code we write the **exact**, **low level** steps:
	- **Create** a new list object
	- **Interate** over the original list
		- For every entry, apply some function  $f$  on it
		- $\blacktriangleright$  **Add** the result of  $f$  in the new list
	- **Return** the new list
- In declarative programming, we write a **higher level description:**
	- **map** all elements in the list using some function f
	- **collect** to a List

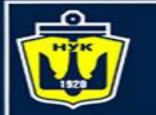

**ІАЦІОНАЛЬНИЙ** *ANNIPARA MAKAPORA* 

## Declarative versus Imperative (Cont.)

- Declarative code is **shorter**, more **precise** and **explicit**, more **readable**, and less **error-prone**
	- You can do pretty **anything** inside a **for** loop
	- That means you have to **read** the **entire body** to know what's going on
	- More room for **bugs**
- Declarative code is written in a higher level of abstraction
	- In our case, **maps** and **filters**, rather than object **creation** and **modification**
	- **Higher order functions** instead of **control structures** and **primitive checks**
	- Less **moving parts**, hide the **unnecessary details**

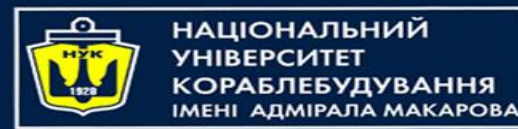

## Dec. v Imp. – A **spectrum**, not **dichotomy**

- Before Java 5, we had to iterate by **index**, or use the **iterator** directly
	- Even more bugs: infinite loop, index modifications
- Using list.add is more declarative than managing the internal data structure on your own
	- Using a library/function is usually more declarative than inlining its code
- Applies to **syntax**, not just **semantics**
	- An array initializer (new int[] {1, 2, 3}) is more declarative than doing it manually
	- A **lambda expression** is more declarative than an **anonymous functions**, but a **method reference** is more declarative than a lambda expression
	- Rule of thumb: Less **tokens** ⇒ More declarative

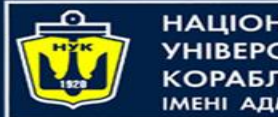

**НАЦІОНАЛЬНИЙ YHIBEPCUTET КОРАБЛЕБУДУВАННЯ** IMEHI AJMIPAJA MAKAPOBA

## So, what next?

- Avoid loops, use Streams
	- Almost any loop can be replaced with a Stream call
	- The new version of IntelliJ does this automagically
- Avoid **null**s, use Optionals
	- Optionals are clearer, safer, compose better, and support higher level functions
	- Only use **null**s when dealing with **legacy** APIs
- Prefer **declarative** to **imperative** code whenever possible

```
C Demo.java
    package demo;
   \existsimport ...
    public class Demo {
        private static int withPrefix(List<Set<String>> nested, String prefix) {
            int count = 0;
            for (Set<String> element : nested) {
                if (element \neq null) {
                    for (String str : element) {
                         if (str.startswith(prefix)) {
                             count += str.length();return count;
```
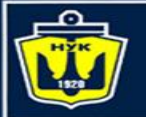

# Appendix What else is new in Java 8?

• [New Date and Time APIs](http://www.oracle.com/technetwork/articles/java/jf14-date-time-2125367.html)

– Everything is now immutable, and **immutable is good**

- [Support for unsigned arithmetic \(](https://blogs.oracle.com/darcy/entry/unsigned_api)no **uint** type)
- [Embedding JavaScript code in Java](http://www.oracle.com/technetwork/articles/java/jf14-nashorn-2126515.html)

ScriptEngine engine = new ScriptEngineManager().getEngineByName("nashorn"); engine.eval("console.log('Hello World!');");

- Better integration with JavaFX
	- Java library for developing **rich client applications**
	- Alternative to swing, which is no longer in active development